## Moodle Quick Start Guide

**Log in at [moodle.obu.edu.](https://moodle.obu.edu/)** Use your **email** username and password to log in.

## **[Learn Moodle 3.8](https://www.youtube.com/watch?v=cEROJvmM5C8&list=PLxcO_MFWQBDfMnwMzFBq0ab9wSPniXEkp)**

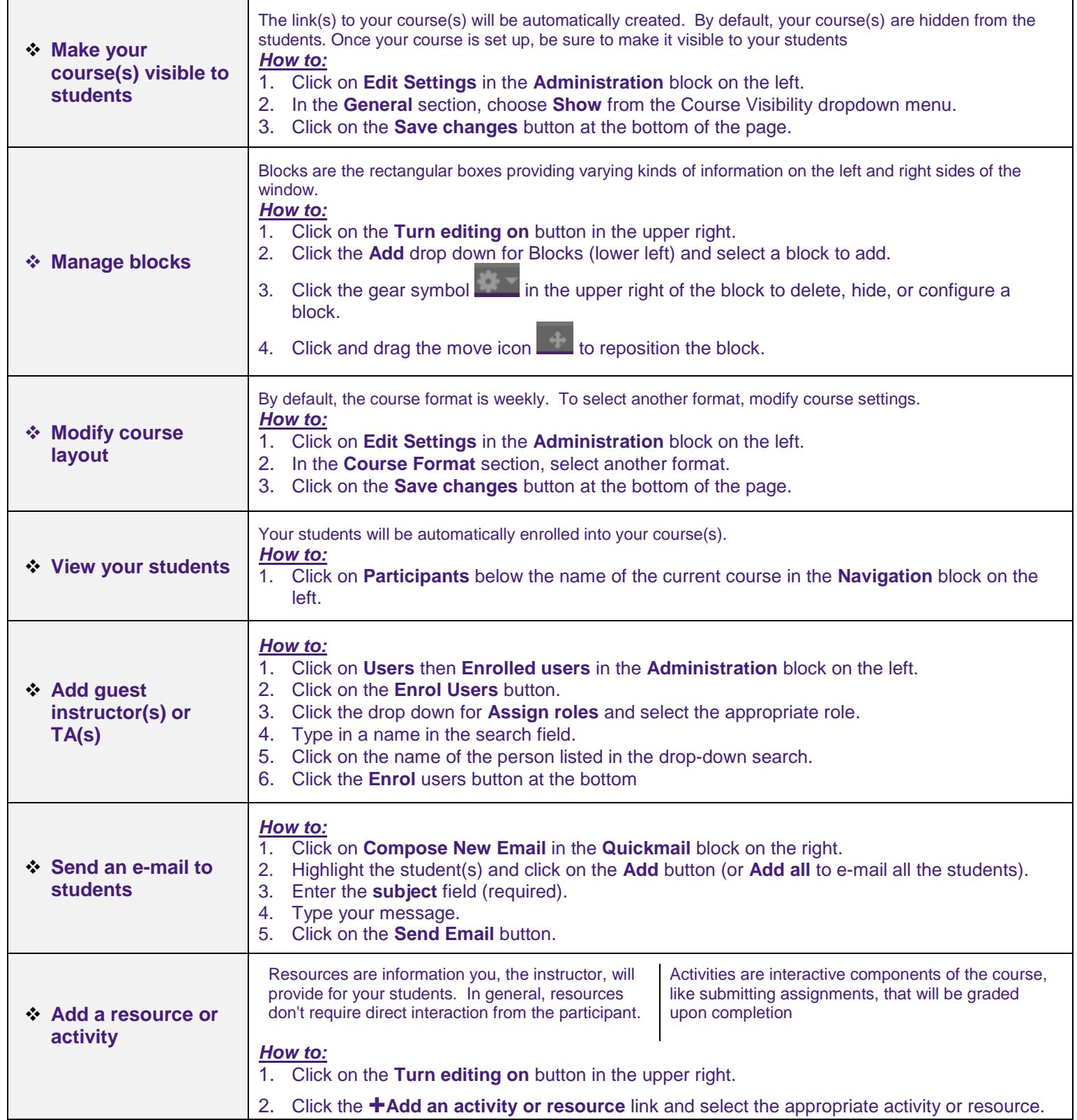

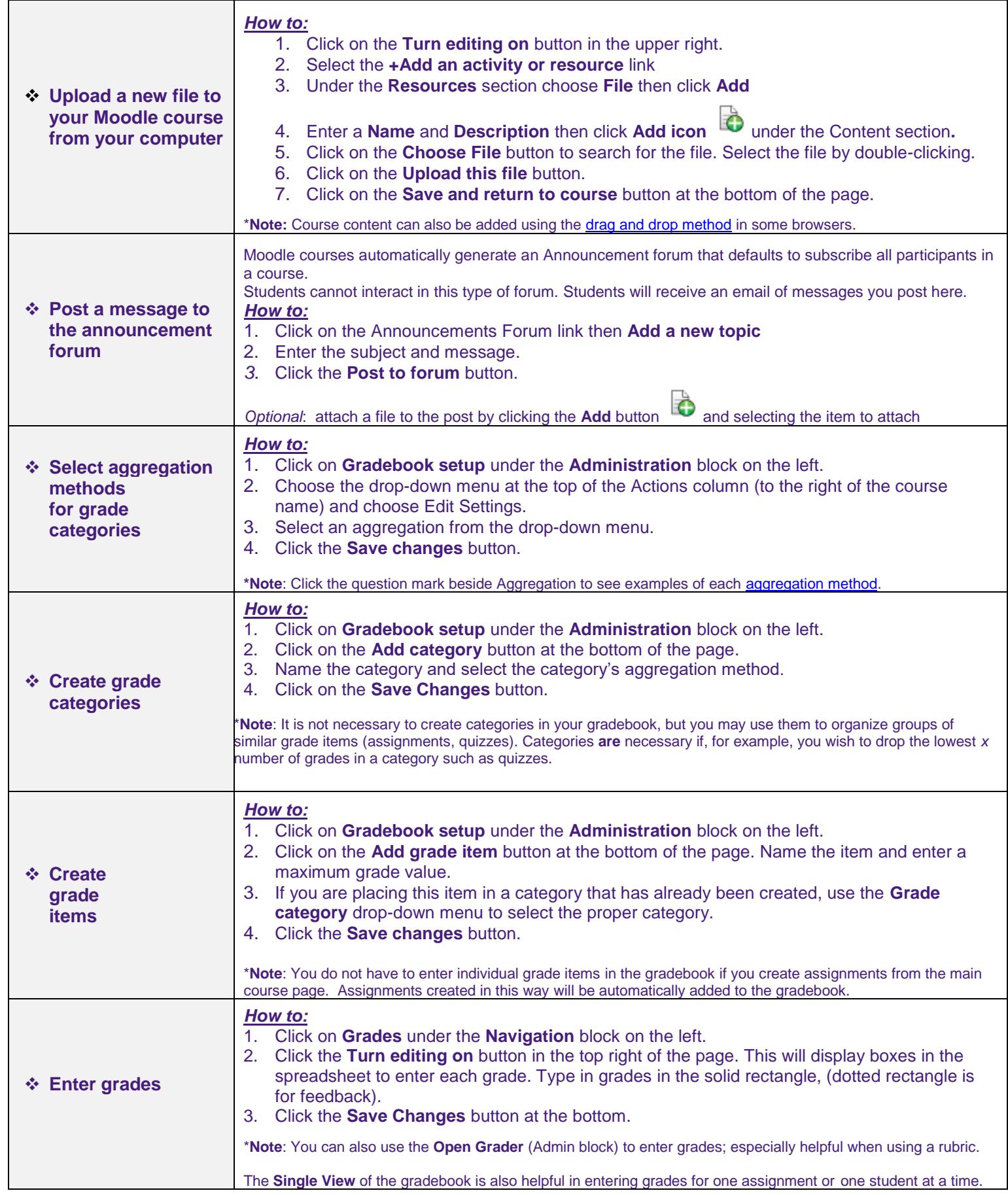